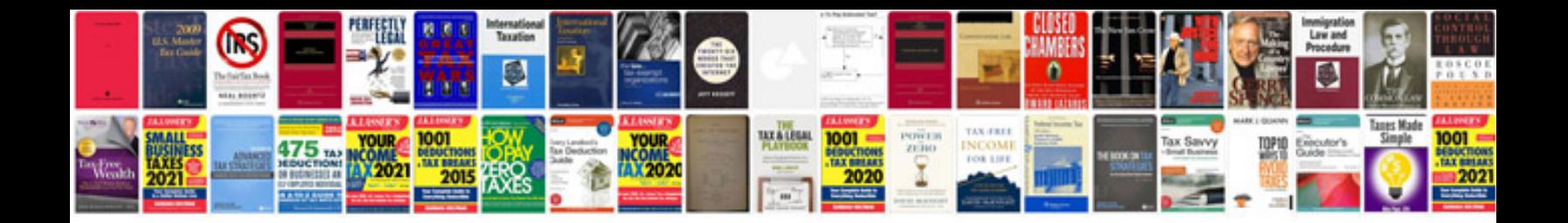

**Surface area and volume worksheet**

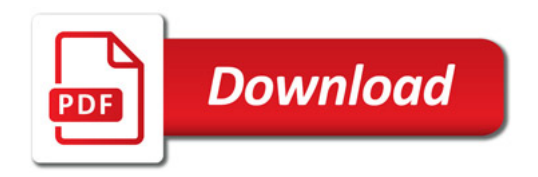

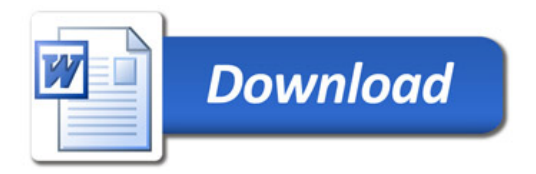